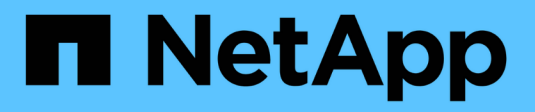

## **Risoluzione del nome host** ONTAP 9

NetApp April 24, 2024

This PDF was generated from https://docs.netapp.com/it-it/ontap/networking/configure\_hostname\_resolution\_overview.html on April 24, 2024. Always check docs.netapp.com for the latest.

# **Sommario**

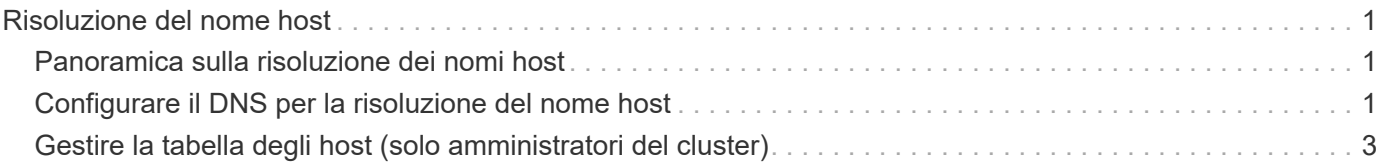

# <span id="page-2-0"></span>**Risoluzione del nome host**

## <span id="page-2-1"></span>**Panoramica sulla risoluzione dei nomi host**

ONTAP deve essere in grado di convertire i nomi host in indirizzi IP numerici per fornire l'accesso ai client e ai servizi di accesso. È necessario configurare le macchine virtuali di storage (SVM) in modo che utilizzino i name service locali o esterni per risolvere le informazioni sugli host. ONTAP supporta la configurazione di un server DNS esterno o la configurazione del file host locale per la risoluzione dei nomi host.

Quando si utilizza un server DNS esterno, è possibile configurare il DNS dinamico (DDNS), che invia automaticamente informazioni DNS nuove o modificate dal sistema di storage al server DNS. Senza aggiornamenti DNS dinamici, è necessario aggiungere manualmente le informazioni DNS (nome DNS e indirizzo IP) ai server DNS identificati quando un nuovo sistema viene messo in linea o quando le informazioni DNS esistenti cambiano. Questo processo è lento e soggetto a errori. Durante il disaster recovery, la configurazione manuale può causare un lungo downtime.

# <span id="page-2-2"></span>**Configurare il DNS per la risoluzione del nome host**

Il DNS viene utilizzato per accedere a fonti locali o remote per ottenere informazioni sull'host. È necessario configurare il DNS per accedere a una o a entrambe queste origini.

ONTAP deve essere in grado di cercare le informazioni dell'host per fornire un accesso appropriato ai client. È necessario configurare i name service per consentire a ONTAP di accedere ai servizi DNS locali o esterni per ottenere le informazioni sull'host.

ONTAP memorizza le informazioni di configurazione del name service in una tabella equivalente a /etc/nsswitch.conf File su sistemi UNIX.

### **Configurazione di una SVM e di una LIF di dati per la risoluzione del nome host utilizzando un server DNS esterno**

È possibile utilizzare vserver services name-service dns Per abilitare il DNS su una SVM e configurarlo per l'utilizzo del DNS per la risoluzione dei nomi host. I nomi host vengono risolti utilizzando server DNS esterni.

### **Prima di iniziare**

Per la ricerca dei nomi host, è necessario che sia disponibile un server DNS a livello di sito.

È necessario configurare più server DNS per evitare un singolo punto di errore. Il vserver services name-service dns create Viene visualizzato un messaggio di avviso se si immette un solo nome server DNS.

#### **A proposito di questa attività**

Vedere [Configurare i servizi DNS dinamici](https://docs.netapp.com/it-it/ontap/networking/configure_dynamic_dns_services.html) Per ulteriori informazioni sulla configurazione del DNS dinamico su SVM.

**Fasi**

1. Abilitare il DNS sulla SVM:

vserver services name-service dns create -vserver <vserver name> -domains <domain name> -name-servers <ip\_addresses> -state enabled

Il seguente comando abilita i server DNS esterni su SVM vs1:

```
vserver services name-service dns create -vserver vs1.example.com
-domains example.com -name-servers 192.0.2.201,192.0.2.202 -state
enabled
```
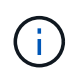

Il vserver services name-service dns create Il comando esegue una convalida automatica della configurazione e segnala un messaggio di errore se ONTAP non riesce a contattare il server dei nomi.

2. Convalidare lo stato dei server dei nomi utilizzando vserver services name-service dns check comando.

```
vserver services name-service dns check -vserver vs1.example.com
                               Name Server
Vserver Name Server Status Status Details
------------- --------------- ------------
--------------------------
vs1.example.com 10.0.0.50 up Response time (msec): 2
vs1.example.com 10.0.0.51 up Response time (msec): 2
```
Per informazioni sulle politiche di servizio relative al DNS, vedere ["LIF e policy di servizio in ONTAP 9.6 e](https://docs.netapp.com/it-it/ontap/networking/lifs_and_service_policies96.html) [versioni successive"](https://docs.netapp.com/it-it/ontap/networking/lifs_and_service_policies96.html).

#### **Configurare la tabella Name Service Switch per la risoluzione dei nomi host**

Per consentire a ONTAP di consultare il servizio di nomi locale o esterno per recuperare le informazioni sull'host, è necessario configurare correttamente la tabella degli switch del servizio di nomi.

#### **Prima di iniziare**

È necessario decidere quale name service utilizzare per il mapping degli host nel proprio ambiente.

#### **Fasi**

1. Aggiungere le voci necessarie alla tabella dei name service switch:

vserver services name-service ns-switch modify -vserver <vserver name> -database <database\_name> -source <source\_names>

2. Verificare che la tabella name service switch contenga le voci previste nell'ordine desiderato:

vserver services name-service ns-switch show -vserver <vserver name>

#### **Esempio**

Nell'esempio seguente viene modificata una voce nella tabella degli switch del servizio nomi per SVM VS1 in modo da utilizzare prima il file hosts locale e poi un server DNS esterno per risolvere i nomi host:

```
vserver services name-service ns-switch modify -vserver vs1 -database
hosts -sources files,dns
```
## <span id="page-4-0"></span>**Gestire la tabella degli host (solo amministratori del cluster)**

Un amministratore del cluster può aggiungere, modificare, eliminare e visualizzare le voci del nome host nella tabella hosts della macchina virtuale di storage amministrativa (SVM). Un amministratore SVM può configurare le voci del nome host solo per la SVM assegnata.

### **Comandi per la gestione delle voci dei nomi host locali**

È possibile utilizzare vserver services name-service dns hosts Per creare, modificare o eliminare le voci della tabella host DNS.

Quando si creano o modificano le voci del nome host DNS, è possibile specificare più indirizzi alias separati da virgole.

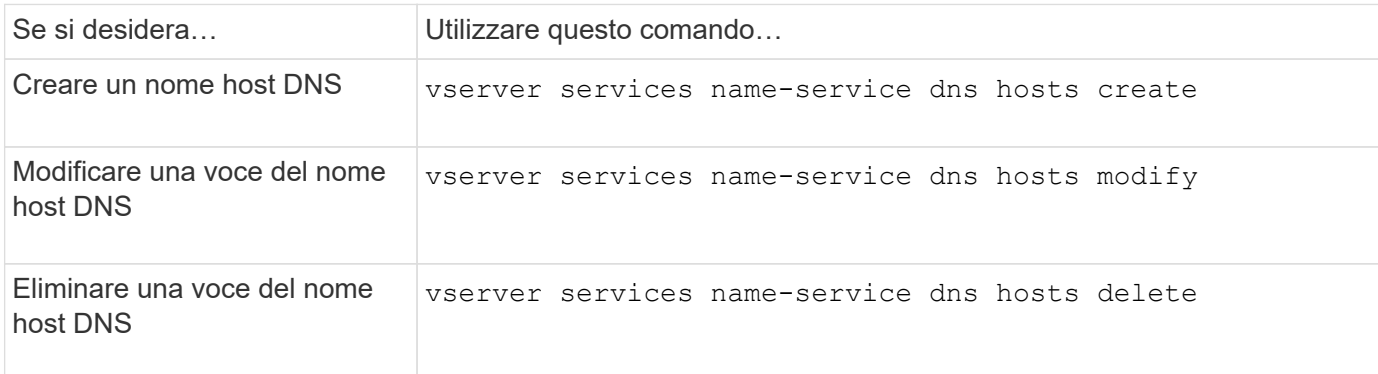

Per ulteriori informazioni, consultare ["Comandi di ONTAP 9"](http://docs.netapp.com/ontap-9/topic/com.netapp.doc.dot-cm-cmpr/GUID-5CB10C70-AC11-41C0-8C16-B4D0DF916E9B.html) per vserver services name-service dns hosts comandi.

#### **Informazioni sul copyright**

Copyright © 2024 NetApp, Inc. Tutti i diritti riservati. Stampato negli Stati Uniti d'America. Nessuna porzione di questo documento soggetta a copyright può essere riprodotta in qualsiasi formato o mezzo (grafico, elettronico o meccanico, inclusi fotocopie, registrazione, nastri o storage in un sistema elettronico) senza previo consenso scritto da parte del detentore del copyright.

Il software derivato dal materiale sottoposto a copyright di NetApp è soggetto alla seguente licenza e dichiarazione di non responsabilità:

IL PRESENTE SOFTWARE VIENE FORNITO DA NETAPP "COSÌ COM'È" E SENZA QUALSIVOGLIA TIPO DI GARANZIA IMPLICITA O ESPRESSA FRA CUI, A TITOLO ESEMPLIFICATIVO E NON ESAUSTIVO, GARANZIE IMPLICITE DI COMMERCIABILITÀ E IDONEITÀ PER UNO SCOPO SPECIFICO, CHE VENGONO DECLINATE DAL PRESENTE DOCUMENTO. NETAPP NON VERRÀ CONSIDERATA RESPONSABILE IN ALCUN CASO PER QUALSIVOGLIA DANNO DIRETTO, INDIRETTO, ACCIDENTALE, SPECIALE, ESEMPLARE E CONSEQUENZIALE (COMPRESI, A TITOLO ESEMPLIFICATIVO E NON ESAUSTIVO, PROCUREMENT O SOSTITUZIONE DI MERCI O SERVIZI, IMPOSSIBILITÀ DI UTILIZZO O PERDITA DI DATI O PROFITTI OPPURE INTERRUZIONE DELL'ATTIVITÀ AZIENDALE) CAUSATO IN QUALSIVOGLIA MODO O IN RELAZIONE A QUALUNQUE TEORIA DI RESPONSABILITÀ, SIA ESSA CONTRATTUALE, RIGOROSA O DOVUTA A INSOLVENZA (COMPRESA LA NEGLIGENZA O ALTRO) INSORTA IN QUALSIASI MODO ATTRAVERSO L'UTILIZZO DEL PRESENTE SOFTWARE ANCHE IN PRESENZA DI UN PREAVVISO CIRCA L'EVENTUALITÀ DI QUESTO TIPO DI DANNI.

NetApp si riserva il diritto di modificare in qualsiasi momento qualunque prodotto descritto nel presente documento senza fornire alcun preavviso. NetApp non si assume alcuna responsabilità circa l'utilizzo dei prodotti o materiali descritti nel presente documento, con l'eccezione di quanto concordato espressamente e per iscritto da NetApp. L'utilizzo o l'acquisto del presente prodotto non comporta il rilascio di una licenza nell'ambito di un qualche diritto di brevetto, marchio commerciale o altro diritto di proprietà intellettuale di NetApp.

Il prodotto descritto in questa guida può essere protetto da uno o più brevetti degli Stati Uniti, esteri o in attesa di approvazione.

LEGENDA PER I DIRITTI SOTTOPOSTI A LIMITAZIONE: l'utilizzo, la duplicazione o la divulgazione da parte degli enti governativi sono soggetti alle limitazioni indicate nel sottoparagrafo (b)(3) della clausola Rights in Technical Data and Computer Software del DFARS 252.227-7013 (FEB 2014) e FAR 52.227-19 (DIC 2007).

I dati contenuti nel presente documento riguardano un articolo commerciale (secondo la definizione data in FAR 2.101) e sono di proprietà di NetApp, Inc. Tutti i dati tecnici e il software NetApp forniti secondo i termini del presente Contratto sono articoli aventi natura commerciale, sviluppati con finanziamenti esclusivamente privati. Il governo statunitense ha una licenza irrevocabile limitata, non esclusiva, non trasferibile, non cedibile, mondiale, per l'utilizzo dei Dati esclusivamente in connessione con e a supporto di un contratto governativo statunitense in base al quale i Dati sono distribuiti. Con la sola esclusione di quanto indicato nel presente documento, i Dati non possono essere utilizzati, divulgati, riprodotti, modificati, visualizzati o mostrati senza la previa approvazione scritta di NetApp, Inc. I diritti di licenza del governo degli Stati Uniti per il Dipartimento della Difesa sono limitati ai diritti identificati nella clausola DFARS 252.227-7015(b) (FEB 2014).

#### **Informazioni sul marchio commerciale**

NETAPP, il logo NETAPP e i marchi elencati alla pagina<http://www.netapp.com/TM> sono marchi di NetApp, Inc. Gli altri nomi di aziende e prodotti potrebbero essere marchi dei rispettivi proprietari.